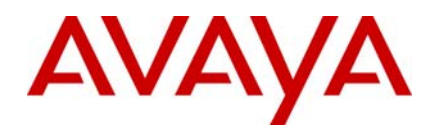

# **Avaya WLAN 8100 Readme**

Software Release 1.0.2

Version 01.02

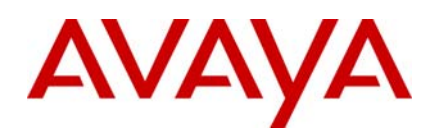

# **Table of Content**

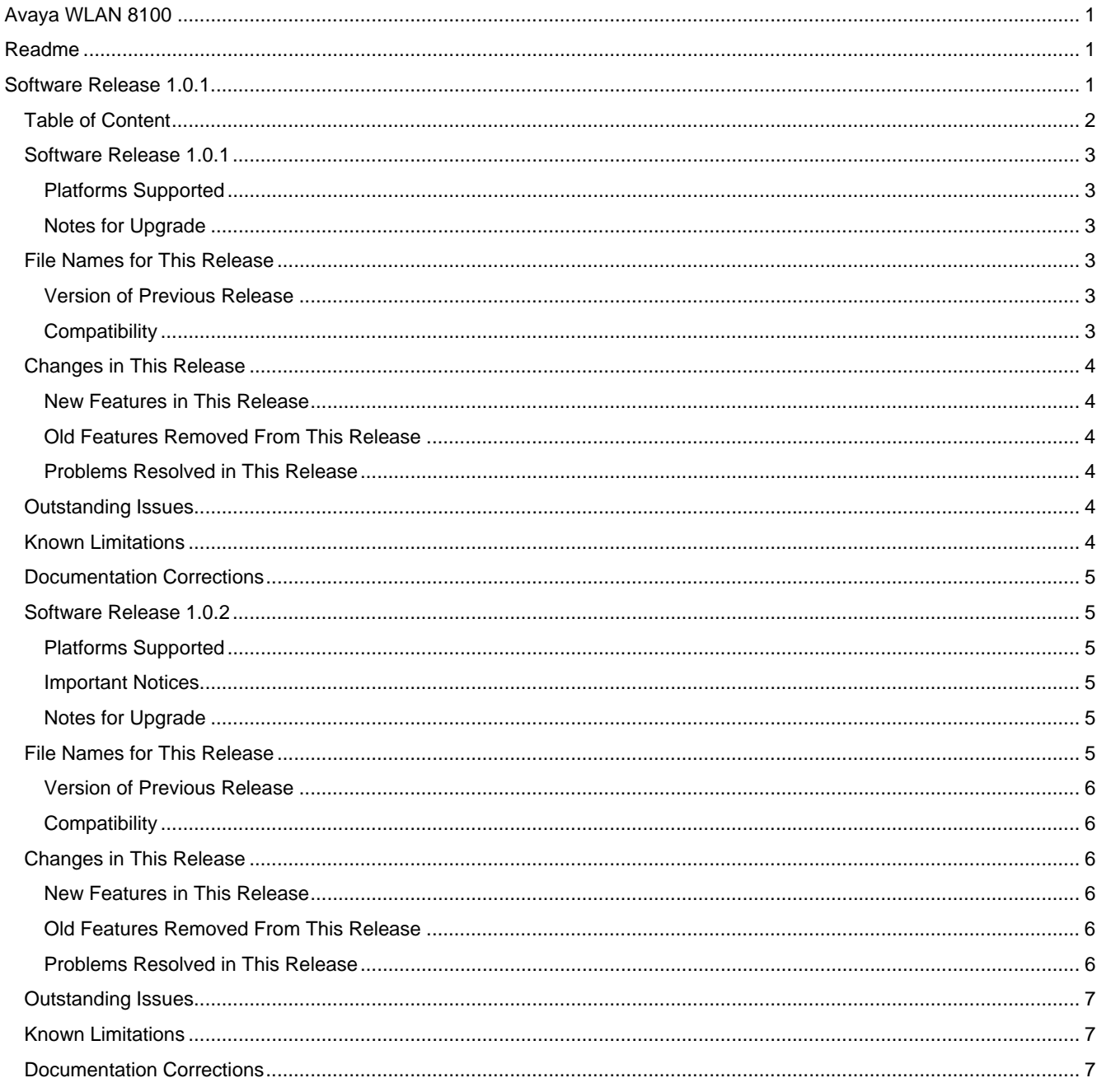

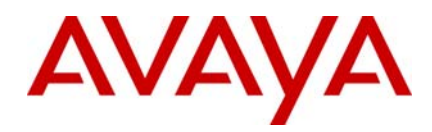

# *Software Release 1.0.1.0*

Release Date: December 23rd, 2010

Purpose: Software patch release to address customer-found software issues.

#### **Platforms Supported**

Avaya WLAN 8100 (all models).

#### **Notes for Upgrade**

Please see "WLAN 8100 Configuration — WC 8180 (CLI)" (NN47251-500) or "WLAN 8100 Configuration — WC 8180 (GUI)" (NN47251-501) (available at http://www.avaya.com/support - click Products, select WLAN 8100 from the A-Z list, then select Documentation > View All Documents) for details on how to upgrade your switches and Access Points (AP).

# *File Names for This Release*

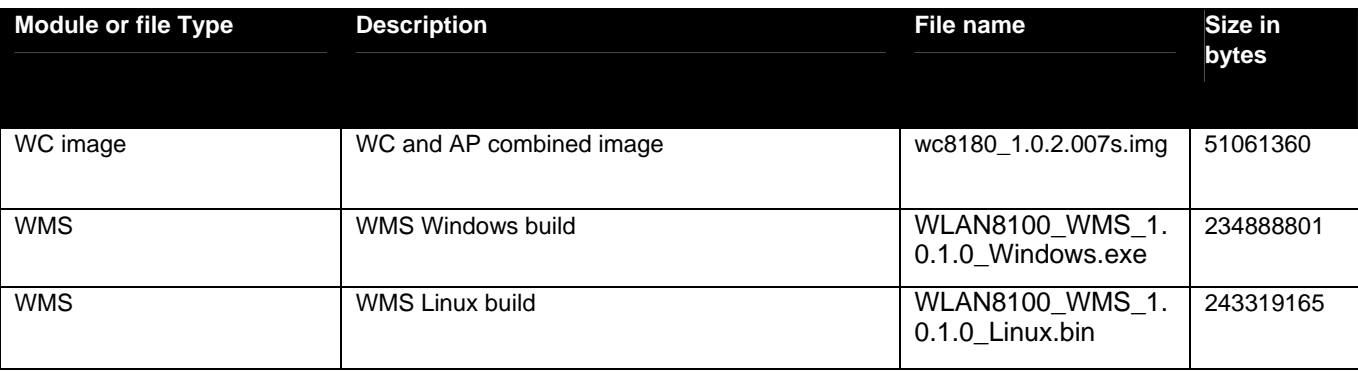

### **Version of Previous Release**

Software Version 1.0.0.0.

# **Compatibility**

This software is managed with Wireless Management System (WMS) 1.0.1.0.

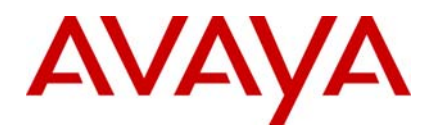

# *Changes in This Release* **New Features in This Release**

- Captive Portal enhancements, such as customizable images and customized text.
- When a mobile unit (MU) roams, the originating VLAN is retained.
- The Avaya AP sends a DHCP request with the VCI field. The DHCP server should be configured with Option 43 and the VCI field.
- E911

### **Old Features Removed From This Release**

None.

### **Problems Resolved in This Release**

# **Platform**

 SSID names can have non-ascii characters (**wi00695304**).QOS mapping configuration is not in sync between Master and Slave after HA Failover. This is due to incorrect table sync for the QOS Mapping Parameters. This issue resolved (**wi00698375**).

 Radio-2 was not responding to Captive Portal users' authentication requests in certain configurations. (**wi00600496**).

# *Outstanding Issues*

None.

### *Known Limitations*

- CPU spikes during E911 auditing.( **wi00839411**).
- E911: AP and client auditing did not finish within the configured interval (5 minutes) and could overlap. The recommended configured interval is 10 minutes or more. (**wi00839405**)
- Ekahau tags have a compatibility issue with Microsoft DHCP server 2008. The workaround is available for DHCP server 2003. (**wi00600803**)
- WMS: Channel and Power values are not pushed to A-MDC for configured domain. The workaround is to configure location field for AP. (**wi00842220**)
- WMS: New authentication profile for a WPA2 network profile cannot be pushed to A-MDC. (**wi00842909**)
- The CLI command "clear wireless ap failed" causes some of the managed AP's to reset. (**wi00842157**)
- E911 Roaming traps are not sent to trap receiver during switch failure. (**wi00842513**)
- Client QoS attributes are not retained when captive portal client roams. (**wi00842178**)

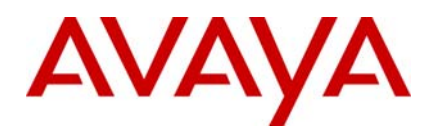

# *Documentation Corrections*

For other known issues, please refer to the product release notes and technical documentation available from the Avaya Technical Support web site at: http://www.avaya.com/support .

# *Software Release 1.0.2.0*

Release Date: May 2nd, 2011

Purpose: Software maintenance release to address externally found customer issues.

#### **Platforms Supported**

Avaya WLAN 8100 (all models).

#### **Important Notices**

Avaya Inc has acquired the Enterprise Solutions business from Nortel. This acquisition includes the WLAN 8100 and software described in this document. During the transition of all assets and support infrastructure of products and services to Avaya, Nortel provides certain infrastructure support. As such, you will find the Nortel name, and pointers to Nortel support locations on the Internet being referenced intermixed with Avaya in this document.

**In prior releases**, the Access Point (AP) can crash and reboot or crash recursively and stay disconnected from WC when a client moves away from AP during WMM power save. This behaviour is exhibited only if the client goes to WMM power save mode and moves away from AP during PS.

This is resolved in the 1.0.2.0 release. (wi00877308).

#### **Notes for Upgrade**

Please see Upgrade Guide and Release Notes for the WLAN 8100 Series Switch Software Release 1.0.2.0 available at http://support.avaya.com.

**NOTE**: Downgrade of 1.0.2 to prior releases will not preserve wireless configuration. It is strongly recommended to take a full backup of running configuration of A-MDC before performing any upgrade procedure.

# *File Names for This Release*

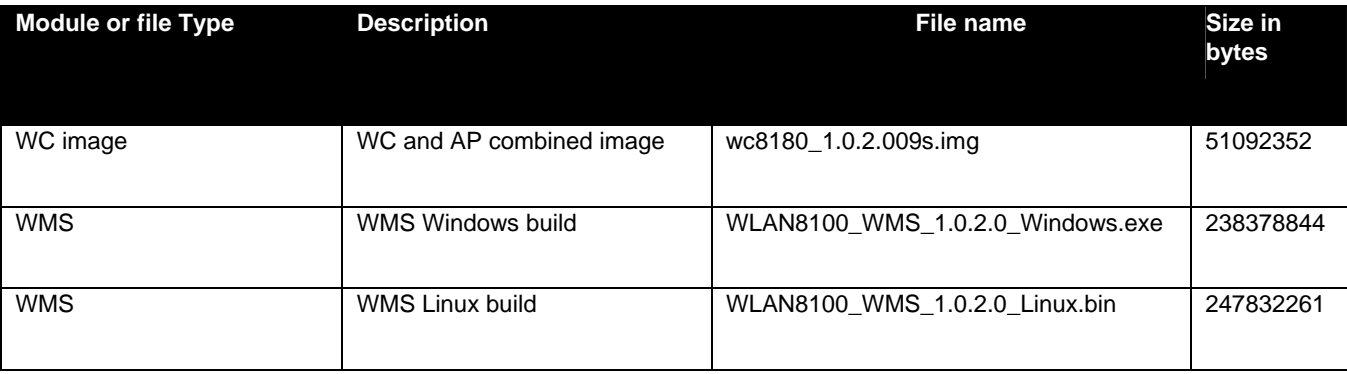

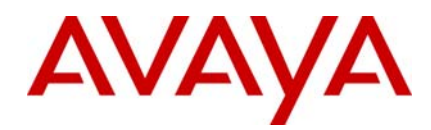

# **Version of Previous Release**

Software Version 1.0.1.0 and **1.0.0.0**.

# **Compatibility**

.

This software is managed with Wireless Management System (WMS) 1.0.2.0.

# *Changes in This Release*

### **New Features in This Release**

- Ekahau compatibility: the DHCP reply broadcast is sent at lower rate so Ekahau tag can receive dhcp reply
- When a mobile unit (MU) roams, the originating VLAN is retained.
- DFS channels are enabled for APs shipped to US.
- New countries supported in this release are: South Korea, Hong Kong and Taiwan.

### **Old Features Removed From This Release**

None.

### **Problems Resolved in This Release**

# **AP**

Wi00600552: AP radio on 5G boots up only on channel 36, while the radio on 2.4G picks up channel randomly.

# **WC**

 Wi00870839: for peer controller managed APs, radio parameter, Fixed Channel Configured, has wrong value of Yes, when APs are using auto-rf. The issue does not show up every time, system needs to be running for some time with auto-rf.

wi00872053: Unable to select 40Mhz if the WC country code is GB.

wi00850690: Wireless client MAC address with odd number first byte is being recognized as multicast MAC address. The client MAC is not learnt and VLAN is flooded with client traffic and WC becomes slow due to VLAN flooding.

# **CLI/NNCLI**

wi00878183: Display wrong country code for Liechtenstein.

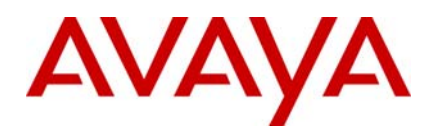

# *Outstanding Issues*

Please refer to the Outstanding Issues Section of the Release Notes for WLAN 8100 Software Release 1.0.0.0. Additionally, the following issues have also been classified outstanding issues.

wi00878696: WMS: Assigning a radius-profile in a network-profile with Open user validation does not push the configuration to WC.

wi00841408: In WMS: when using CLI to approve a discovered AP, the AP list and AP status list are not updated while the Discovered AP list is updated.

wi00878761: EDM cannot set auto-rf interval to 1 hour. The minimum value supported is 6 hours. The workaround is to use CLI or WMS to set interval to 1 hour.

wi00878716: CP: "Image Download Status" for captive portal locale does not refresh after downloading the image successfully.

wi00877195: Config-sync state is reported "Out of Sync" in Peer WC for Security User DB but config sync status is success. This is a display issue and Security DB config is successfully synced.

wi00875828: WMS does not show the correct channels for 2.4GHz radio after importing policies from WC. CLI shows correctly for both 2.4GHz and 5GHz radios.

# *Known Limitations*

Please refer to the Known Limitations Section of the Release Notes for WLAN 8100 Software Release 1.0.0.0. There are no additional limitations found in this release.

# *Documentation Corrections*

None.

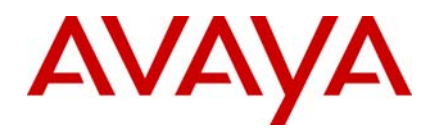

Copyright © 2011 Avaya Inc - All Rights Reserved. Nortel, Nortel Networks, the Nortel logo, Globe mark are trademarks of Nortel. The WLAN 8100 is a trademark of Avaya, Inc.

The information in this document is subject to change without notice. The statements, configurations, technical data, and recommendations in this document are believed to be accurate and reliable, but are presented without express or implied warranty. Users must take full responsibility for their applications of any products specified in this document. The information in this document is proprietary to Avaya.

To access more technical documentation, search our knowledge base, or open a service request online, please visit Avaya Technical Support on the web hosted by Nortel: http://www.nortel.com/support.